# **PZ-1**

## **OPERATION PROGRAMMING MANUAL**

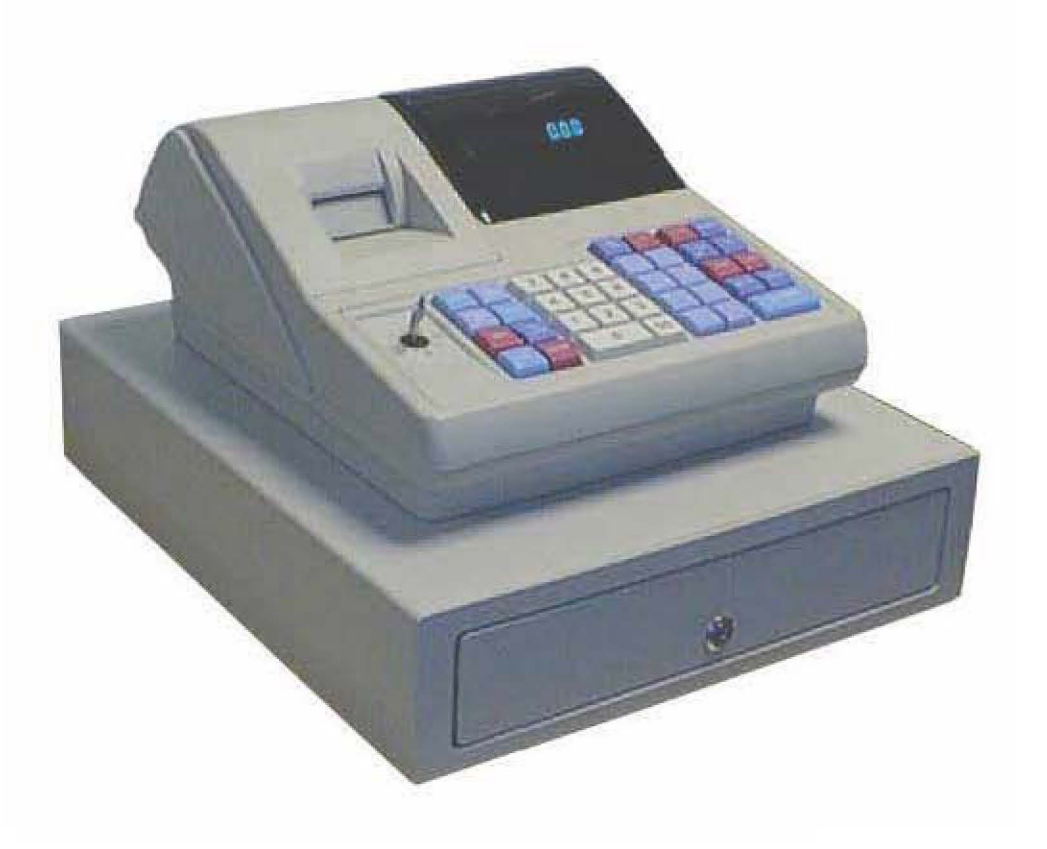

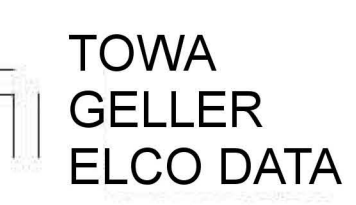

### **Contents**

**NOTICE** FEDERAL COMMUNICATIONS COMMISSION NOTICE Introduction Contents Overview of Steps Required to Use This Cash Register

#### 1 Before Starting Operations

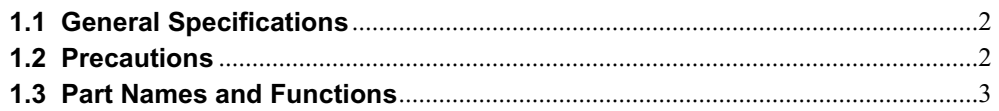

#### 2 Setting Up

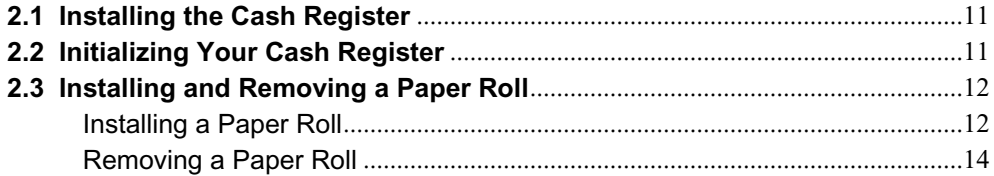

#### 3 Programming

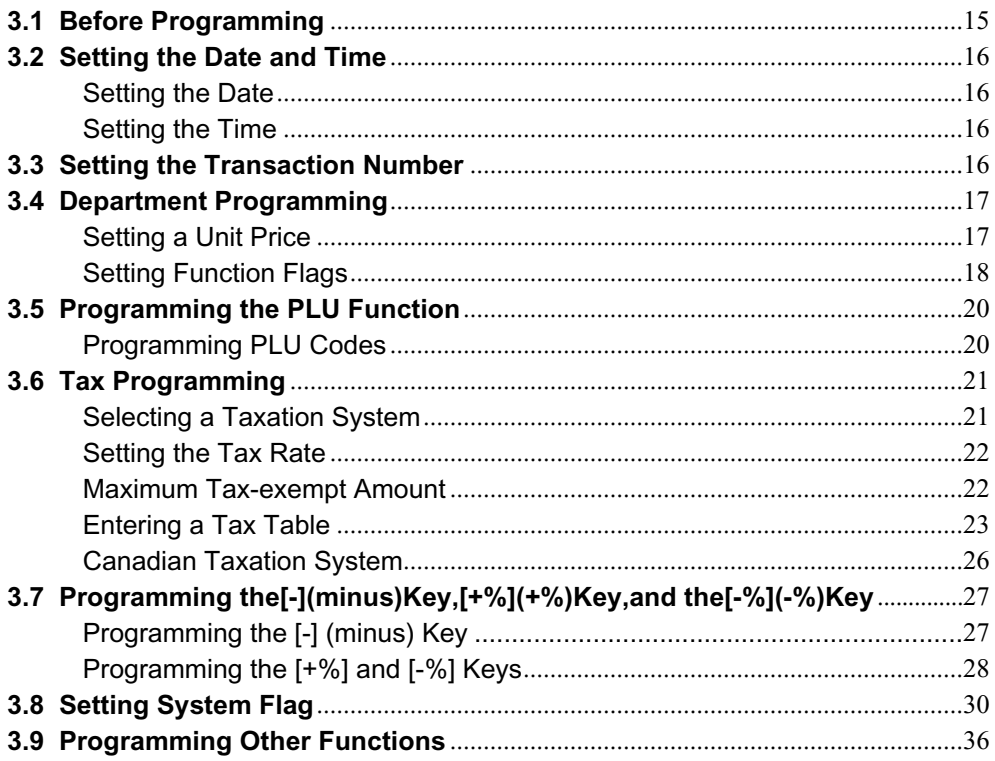

**PZ-1** 

Contents

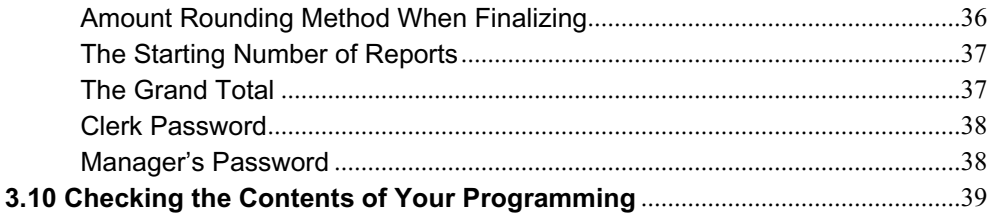

#### 4 Cash Register Operation

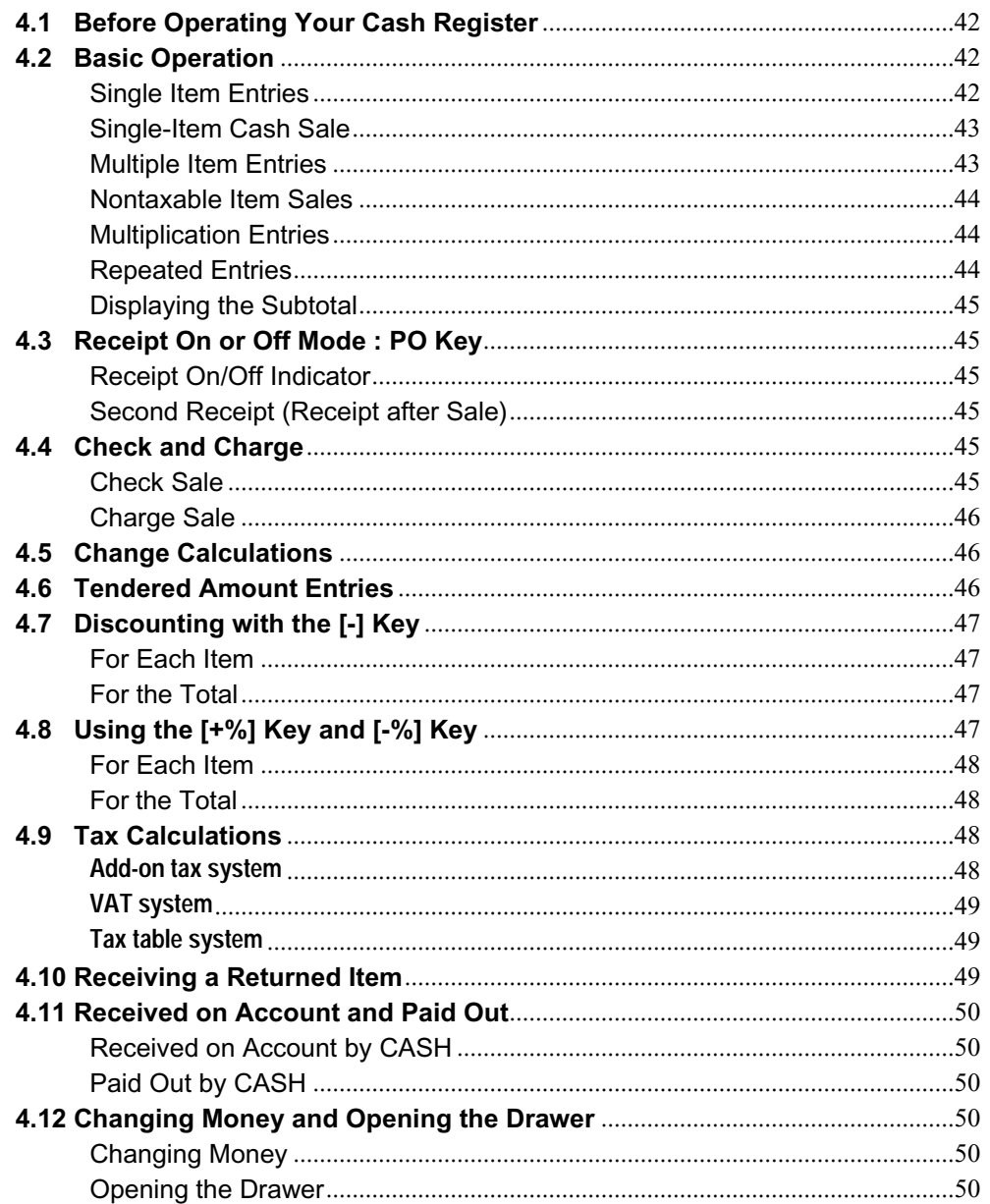

**PZ-1** 

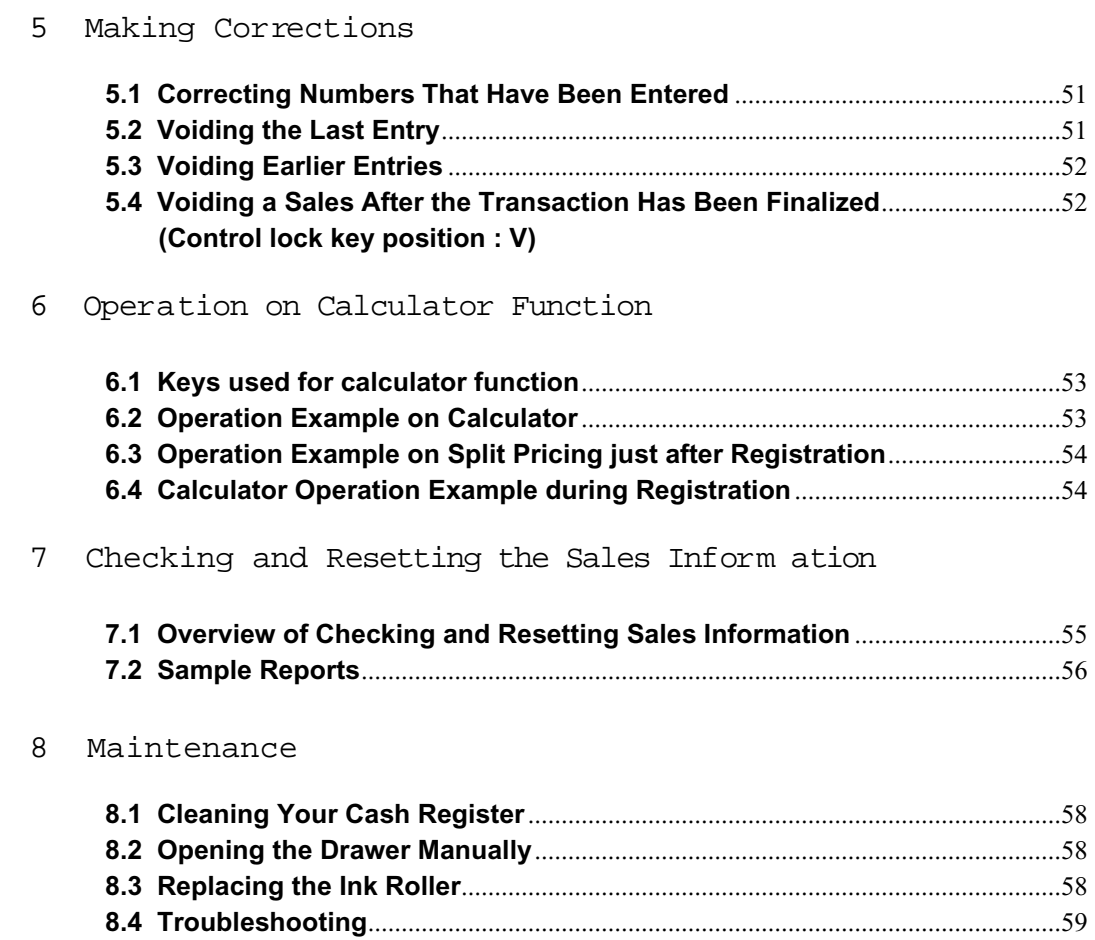

This is a "Table of Contents preview" for quality assurance

The full manual can be purchased from our store: https://the-checkout-tech.com/manuals/towa/PZ-1 operating programming manual.html

And our free Online Keysheet maker: https://the-checkout-tech.com/Cash-Register-Keysheet-Creator/

HTTPS://THE-CHECKOUT-TECH.COM